## **UNIT III**

**Exception handling: Hierarchy, Fundamentals, Multiple catch clauses, Subclass exceptions, Nesting try blocks, Throwing an exception, Using Finally and Throws, Built-in exceptions, User-defined exceptions.**

**I/O: Byte streams and Classes, Character streams and Classes, Predefined streams, Using byte streams, Reading and Writing files using byte streams, Reading and writing binary data, Random-access files, File I/O using character streams, Wrappers.**

What is exception?

Dictionary Meaning: Exception is an abnormal condition.

In java, exception is an event that disrupts the normal flow of the program. It is an object which is thrown at runtime.

What is exception handling?

Exception Handling is a mechanism to handle runtime errors such as ClassNotFound, IO, SQL, Remote etc.

### Advantage of Exception Handling

The core advantage of exception handling is to maintain the normal flow of the application. Exception normally disrupts the normal flow of the application that is why we use exception handling. Let's take a scenario:

- 1. statement 1;
- 2. statement 2;
- 3. statement 3;
- 4. statement 4;
- 5. statement 5;//exception occurs
- 6. statement 6;
- 7. statement 7;
- 8. statement 8;
- 9. statement 9;
- 10. statement 10;

Suppose there is 10 statements in your program and there occurs an exception at statement 5, rest of the code will not be executed i.e. statement 6 to 10 will not run. If we perform exception handling, rest of the statement will be executed. That is why we use exception handling in java.

### **Exception Hierarchy:**

- $\checkmark$  In Java, all exceptions are represented by classes. All exception classes are derived from a class called **Throwable.**
- $\checkmark$  When an exception occurs in a program, an object of some type of exception class is generated.
- There are two direct subclasses of **Throwable**: **Exception** and **Error**.
- Exceptions of type **Error** are related to errors that are beyond our control, such as those that occur in the Java Virtual Machine itself.
- $\checkmark$  Errors that results from program activity are represented by subclasses of Exception. For example, divide-by-zero, array boundary, and I/O errors. An important subclass of **Exception**  is **RuntimeException,** which is used to represent various common types of run-time errors.

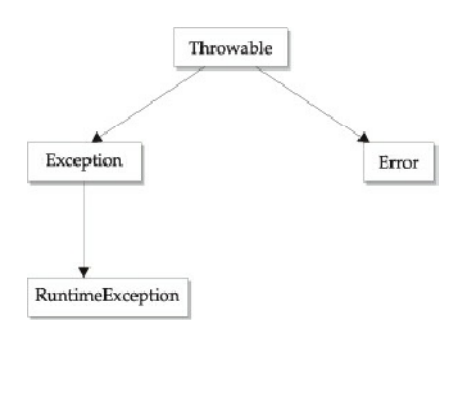

```
Exception handling Fundamentals:
\checkmark Java exception is an object that describes an exceptional (that is, error) condition that has
   occurred in a piece of code. When an exceptional condition arises, an object representing that 
   exception is created and thrown in the method that caused the error.
```
- Java exception handling is managed via five keywords: **try**, **catch**, **throw**, **throws**, and **finally**.
- $\checkmark$  Program statements that you want to monitor for exceptions are contained within a try block. If an exception occurs within the **try** block, it is thrown.
- The code can catch this exception using **catch** and handle it in some rational manner.
- System-generated exceptions are automatically thrown by the Java runtime system.
- To manually throw an exception, use the keyword **throw**. Any exception that is thrown out of a method must be specified as such by a **throws** clause.
- Any code that absolutely must be executed after a **try** block completes is put in a **finally**  block.
- The general form of **try/catch** exception handling blocks:

```
try{
    // block of code to monitor for errors
}
catch(ExceptionType1 exOb){
   // handle for ExceptionType1
}
catch(ExceptionType2 exOb){
   // handle for ExceptionType2
}
.
.
```
- When an exception is thrown, it is caught by its corresponding **catch** clause, which then processes the execution. When an exception is caught exOb will receive its value.
- If no exception is thrown, then a **try** block ends normally, and all of its **catch** blocks are bypassed. Execution resumes with the first statement following the last **catch.**

```
/*A simple Exception example */
// Demonstrate exception handling.
class ExcDemo1 {
  public static void main(String[] args) {
      int[] nums = new int[4];
      try {
             System.out.println("Before exception is generated.");
             // generate an index out-of-bounds exception
             nums[7] = 10;
             System.out.println("this won't be displayed");
    }
    catch (ArrayIndexOutOfBoundsException exc) {
           // catch the exception
           System.out.println("Index out-of-bounds!");
    }
   System.out.println("After catch.");
 }
}
O/P:
Before exception is generated.
Index out-of-bounds!
After catch.
```
 Once an exception is thrown, program control transfers out of the **try** block into the **catch**  block. **catch** is not "called," so execution never "returns" to the **try** block from a **catch**. Thus, the line "this won't be displayed" is not displayed. Once the **catch** statement has executed, program control continues with the next line in the program following the entire **try / catch**  mechanism.

```
Uncaught Exceptions
     \checkmark When an exception is thrown, it must be caught by some piece of code; Any exception that is
         not caught by your program will ultimately be processed by the default handler. The default 
         handler displays a string describing the exception, prints a stack trace from the point at 
         which the exception occurred, and terminates the program.
     \checkmark Problem without exception handling
         Let's try to understand the problem if we don't use try-catch block.
         public class Testtrycatch1{
          public static void main(String args[]){
             int data=50/0;//may throw exception
             System.out.println("rest of the code...");
           }
         }
         Output:
         Exception in thread main java.lang.ArithmeticException:/ by zero
     \checkmark As displayed in the above example, rest of the code is not executed (in such case, rest of the
         code... statement is not printed).
     \checkmark Solution by exception handling
     \checkmark It is important to handle exceptions by the program itself rather than rely on JVM
         Let's see the solution of above problem by java try-catch block.
         public class Testtrycatch2{
          public static void main(String args[]){
          try{
            int data=50/0;
          }catch(ArithmeticException e){System.out.println(e);}
           System.out.println("rest of the code...");
         }
         }
     \checkmark Output:
         Exception in thread main java.lang.ArithmeticException:/ by zero
         rest of the code...
     \checkmark Now, as displayed in the above example, rest of the code is executed i.e. rest of the code...
         statement is printed.
          The type of exception must match the type specified in a catch. If it does not, the exception 
         would not be caught.
         // This won't work!
         class ExcTypeMismatch {
           public static void main(String[] args) {
           int[] nums = new int[4];
            try {
             System.out.println("Before exception is generated.");
             //generate an index out-of-bounds exception
            nums[7] = 10; System.out.println("this won't be displayed");
            }
            /* Can't catch an array boundary error with an ArithmeticException. */
            catch (ArithmeticException exc) {
              // catch the exception
             System.out.println("Index out-of-bounds!");
            }
UNIT-III 3 KNREDDY
```
# **Multiple catch Clauses**

- We can specify two or more **catch** clauses, each catching a different type of exception.
- When an exception is thrown, each **catch** statement is inspected in order, and the first one whose type matches that of the exception is executed. After one **catch** statement executes, the others are bypassed, and execution continues after the **try / catch** block.

```
public class TestMultipleCatchBlock{
   public static void main(String args[]){
    try{
    int a[]=new int[5];
    a[5]=30/0;}
    catch(ArithmeticException e){System.out.println("task1 is completed");}
    catch(ArrayIndexOutOfBoundsException e){System.out.println("task 2 completed");}
    catch(Exception e){System.out.println("common task completed");}
    System.out.println("rest of the code...");
   }
  }
 Output:
```
task1 completed

 rest of the code... *Rule: At a time only one Exception is occured and at a time only one catch block is executed.*

# *Catching subclass Exceptions*

- When you use multiple **catch** statements, it is important to remember that exception subclasses must come before any of their superclasses. This is because a **catch** statement that uses a superclass will catch exceptions of that type plus any of its subclasses. Thus, a subclass would never be reached if it came after its superclass.
- *Rule: All catch blocks must be ordered from most specific to most general i.e. catch for ArithmeticException must come before catch for Exception.*

```
class TestMultipleCatchBlock1{
 public static void main(String args[]){
 try{
  int a[]=new int[5];
  a[5]=30/0;}
 catch(Exception e){System.out.println("common task completed");}
 catch(ArithmeticException e){System.out.println("task1 is completed");}
 catch(ArrayIndexOutOfBoundsException e){System.out.println("task 2 completed");}
 System.out.println("rest of the code...");
}
}
```
Output: Compile-time error

# **Nesting try blocks**

- The **try** statement can be nested. That is, a **try** statement can be inside the block of another **try**.
- Each time a **try** statement is entered, the context of that exception is pushed on the stack. If an inner **try** statement does not have a **catch** handler for a particular exception, the stack is unwound and the next **try** statement's **catch** handlers are inspected for a match. This continues until one of the **catch** statements succeeds, or until all of the nested **try**  statements are exhausted.
- $\checkmark$  If no catch statement matches, then the Java run-time system will handle the exception.

```
// Use a nested try block.
class nestTrys {
  public static void main(String[] args) {
   // Here, numer is longer than denom.
   int[] numer = { 4, 8, 16, 32, 64, 128, 256, 512 };
   int[] denom = { 2, 0, 4, 4, 0, 8 };
   try { // outer try
   for(int i=0; i<numer.length; i++) {
      try { // nested try
       System.out.println(numer[i] + " / " +
                   denom[i] + " is " + numer[i]/denom[i]);
      }
      catch (ArithmeticException exc) {
       // catch the exception
       System.out.println("Can't divide by Zero!");
      }
    }
   }
   catch (ArrayIndexOutOfBoundsException exc) {
     // catch the exception
     System.out.println("No matching element found.");
     System.out.println("Fatal error - program terminated.");
   }
  }
}
OUTPUT:
4 / 2 is 2
Can't divide by Zero!
16 / 4 is 4
32 / 4 is 8
Can't divide by Zero!
128 / 8 is 16
```
No matching element found. Fatal error - program terminated.

# **THROWING AN EXCEPTION:**

- It is possible to manually throw an exception explicitly, by using the **throw** statement.
- The general form of **throw** is shown here:
	- throw *exceptionobject*;

Here, *exceptionobject* must be an object of type **Throwable** or a subclass of **Throwable**. Primitive types, such as **int** or **char**, as well as non-**Throwable** classes, such as **String** and **Object**, cannot be used as exceptions.

 The flow of execution stops immediately after the **throw** statement; any subsequent statements are not executed.

```
// Manually throw an exception.
class ThrowDemo {
  public static void main(String[] args) {
   try {
     System.out.println("Before throw.");
     throw new ArithmeticException();
   }
   catch (ArithmeticException exc) {
     System.out.println("Exception caught.");
 }
   System.out.println("After try/catch block.");
  }
}
OUTPUT:
Before throw.
Exception caught.
After try/catch block.
```
## **Rethrowing an Exception:**

- $\checkmark$  An exception caught by one catch can be rethrown so that it can be caught by an outer catch. The most likely reason for rethrowing this way is to allow multiple handlers access to the exception.
- To rethrow an exception use a **throw** statement inside a **catch** clause, throwing the exception passed as an argument.

```
// Rethrow an exception.
class Rethrow {
  public static void genException() {
   // here, numer is longer than denom
   int[] numer = { 4, 8, 16, 32, 64, 128, 256, 512 };
  int[] denom = { 2, 0, 4, 4, 0, 8 };
  for(int i=0; i<numer.length; i+1}
     try {
     System.out.println(numer[i] + " / " +denom[i] + " is " + numer[i]/denom[i]);
    }
    catch (ArithmeticException exc) {
      // catch the exception
      System.out.println("Can't divide by Zero!");
    }
    catch (ArrayIndexOutOfBoundsException exc) {
      System.out.println("No matching element found.");
      throw exc; // rethrow the exception
    }
   }
 }
}
```

```
class RethrowDemo {
  public static void main(String[] args) {
   try {
     Rethrow.genException();
   }
   catch(ArrayIndexOutOfBoundsException exc) {
     // recatch exception
     System.out.println("Fatal error - " +
                  "program terminated.");
   }
  }
}
OUTPUT:
4 / 2 is 2
Can't divide by Zero!
16 / 4 is 4
32 / 4 is 8
Can't divide by Zero!
128 / 8 is 16
No matching element found.
Fatal error - program terminated.
```
# **Using finally:**

- **finally** creates a block of code that will be executed after a **try /catch** block has completed and before the code following the **try/catch** block.
- The **finally** block will execute whether or not an exception is thrown. If an exception is thrown, the **finally** block will execute even if no **catch** statement matches the exception.
- $\checkmark$  Any time a method is about to return to the caller from inside a **try/catch** block, via an uncaught exception or an explicit return statement, the **finally** clause is also executed just before the method returns.
- The **finally** clause is optional.
- **finally** block in java can be used to put "cleanup" code such as closing a file, closing connection etc
- *Rule: For each try block there can be zero or more catch blocks, but only one finally block.*
- *Note: The finally block will not be executed if program exits(either by calling System.exit() or by causing a fatal error that causes the process to abort).*

Usage of Java finally

Let's see the different cases where java finally block can be used. **Case 1**

Let's see the java finally example where **exception doesn't occur**. **class** TestFinallyBlock{ **public static void** main(String args[]){ **try**{

**int** data=25/5;

System.out.println(data);

}

**catch**(NullPointerException e){System.out.println(e);}

**finally**{System.out.println("finally block is always executed");}

System.out.println("rest of the code...");

```
}
```
}

Output:

5 finally block is always executed rest of the code...

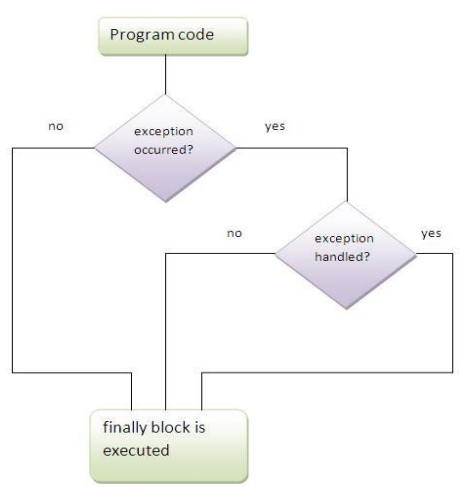

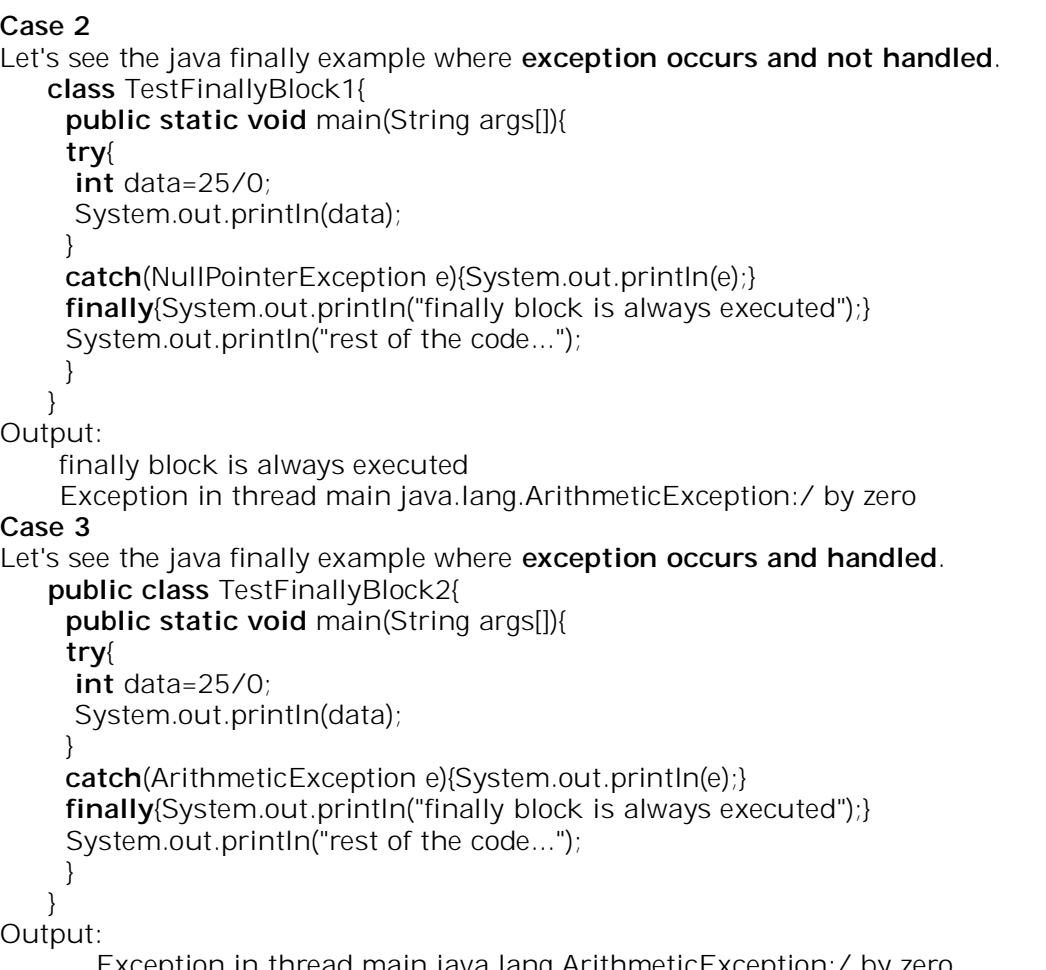

read main java.lang.ArithmeticException:/ by zero finally block is always executed rest of the code...

## **Using Throws:**

- $\checkmark$  If a method generates an exception that it does not handle, it must specify that exception in a throws clause.
- $\checkmark$  A **throws** clause lists the types of exceptions that a method might throw. This is necessary for all exceptions, except those of type **Error** or **RuntimeException**, or any of their subclasses.
- All other exceptions that a method can throw must be declared in the **throws** clause. If they are not, a compile-time error will result.
- This is the general form of a method declaration that includes a **throws** clause:
- *type method-name(parameter-list)* throws *exception-list*

# // body of method

```
}
```
{

- Here, *exception-list* is a comma-separated list of the exceptions that a method can throw.
- $\checkmark$  Which exception should be declared **Ans)** checked exception only, because: **unchecked Exception:** under your control so correct your code. **error:** beyond your control e.g. you are unable to do anything if there occurs VirtualMachineError or StackOverflowError. Advantage of Java throws keyword
- Now Checked Exception can be propagated (forwarded in call stack). It provides information to the caller of the method about the exception.

Java throws example

 $\checkmark$  Let's see the example of java throws clause which describes that checked exceptions can be propagated by throws keyword.

```
import java.io.IOException;
class Testthrows1{
 void m()throws IOException{
  throw new IOException("device error");//checked exception
 }
 void n()throws IOException{
  m();
 }
 void p(){
  try{
  n();
  }catch(Exception e){System.out.println("exception handled");}
 }
 public static void main(String args[]){
  Testthrows1 obj=new Testthrows1();
  obj.p();
  System.out.println("normal flow...");
 }
}
Output:
```
exception handled normal flow...

 *Rule: If you are calling a method that declares an exception, you must either caught or declare the exception.*

```
There are two cases:
```
- **Case1:** You caught the exception i.e. handle the exception using try/catch.
- **Case2:** You declare the exception i.e. specifying throws with the method.

Case1: You handle the exception

 $\checkmark$  In case you handle the exception, the code will be executed fine whether exception occurs during the program or not.

```
import java.io.*;
class M{
void method()throws IOException{
 throw new IOException("device error");
}
}
public class Testthrows2{
  public static void main(String args[]){
  try{
   M m=new M();
   m.method();
  }catch(Exception e){System.out.println("exception handled");}
  System.out.println("normal flow...");
 }
}
   Output:
   exception handled
   normal flow...
```
Case2: You declare the exception  $\checkmark$  A)In case you declare the exception, if exception does not occur, the code will be executed fine.  $\checkmark$  B)In case you declare the exception if exception occures, an exception will be thrown at runtime because throws does not handle the exception. *A)Program if exception does not occur* **import** java.io.\*; **class** M{ **void** method()**throws** IOException{ System.out.println("device operation performed"); } } **class** Testthrows3{ **public static void** main(String args[])**throws** IOException{//declare exception M m=**new** M(); m.method(); System.out.println("normal flow..."); } } Output: device operation performed normal flow... *B) Program if exception occurs* **import** java.io.\*; **class** M{ **void** method()**throws** IOException{ **throw new** IOException("device error"); } } **class** Testthrows4{ **public static void** main(String args[])**throws** IOException{//declare exception M m=**new** M(); m.method(); System.out.println("normal flow..."); } } Output:

### **Difference between throw and throws in Java**

Runtime Exception

There are many differences between throw and throws keywords. A list of differences between throw and throws are given below:

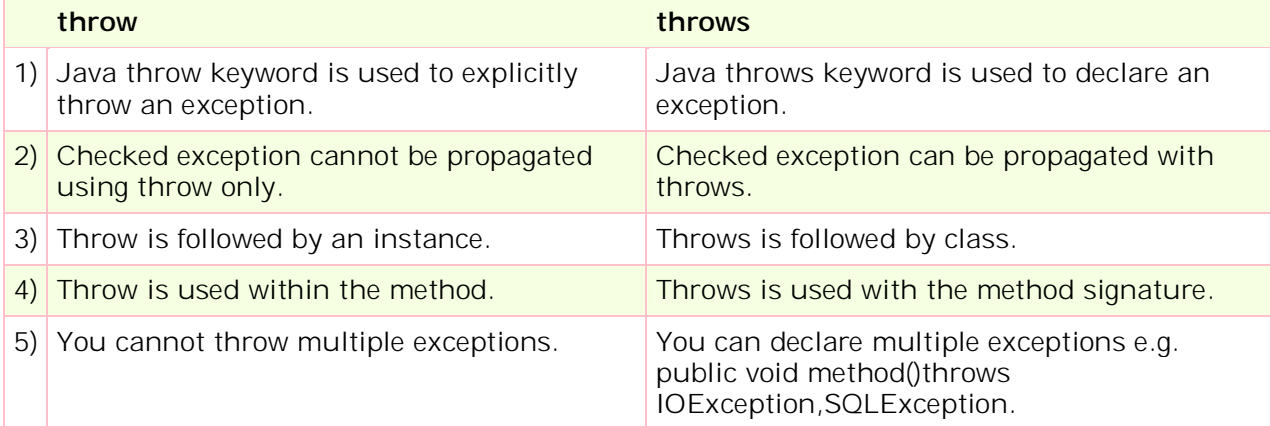

# **Java's Built-in Exceptions**

- Inside the standard package **java.lang**, Java defines several exception classes.
- The most general of these exceptions are subclasses of the standard type **RuntimeException**.
- In the language of Java, these are called *unchecked exceptions* because the compiler does not check to see if a method handles or throws these exceptions. The unchecked exceptions defined in **java.lang** are listed in Table.
- $\checkmark$  Java defines several other types of exceptions that relate to its various class libraries. Following is the list of Java Unchecked RuntimeException.

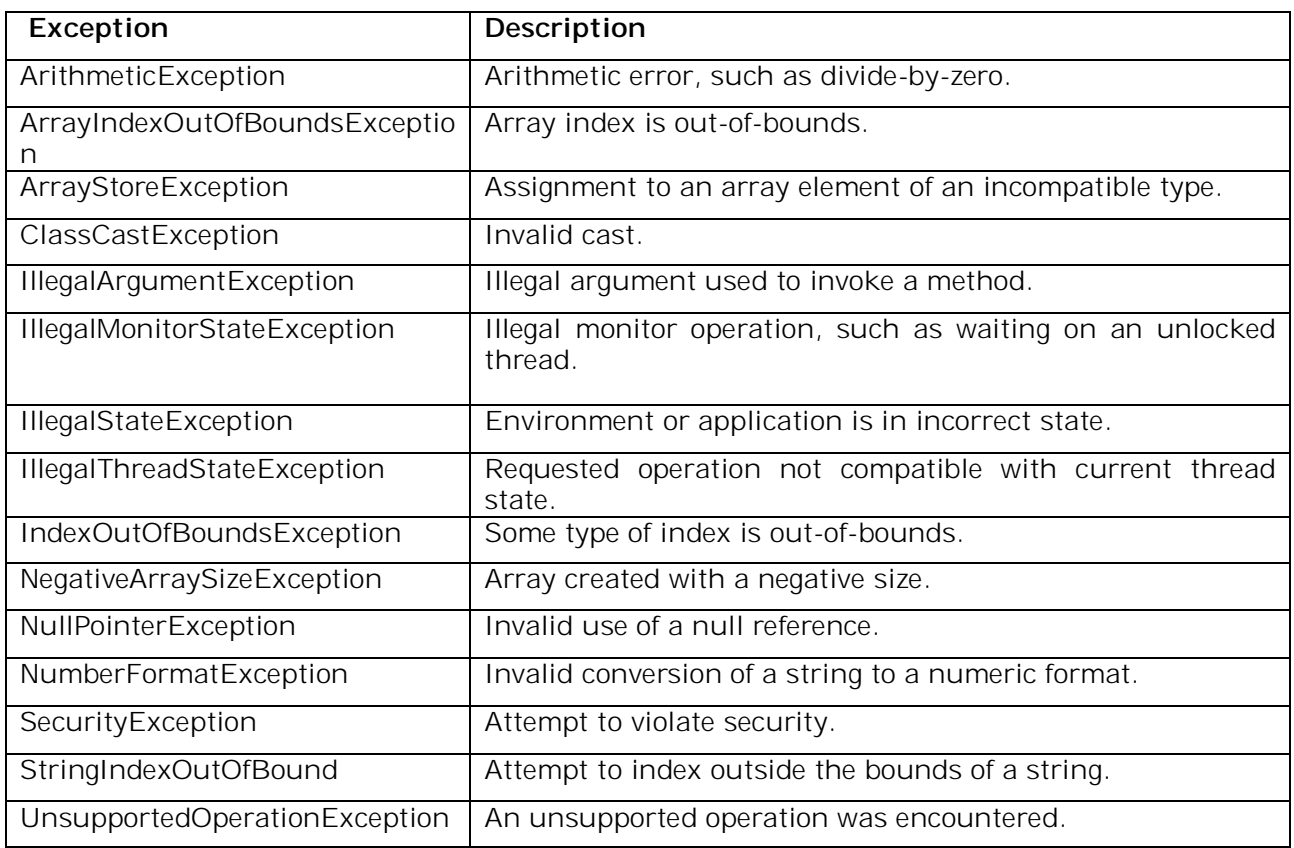

Following is the list of Java Checked Exceptions Defined in java.lang.

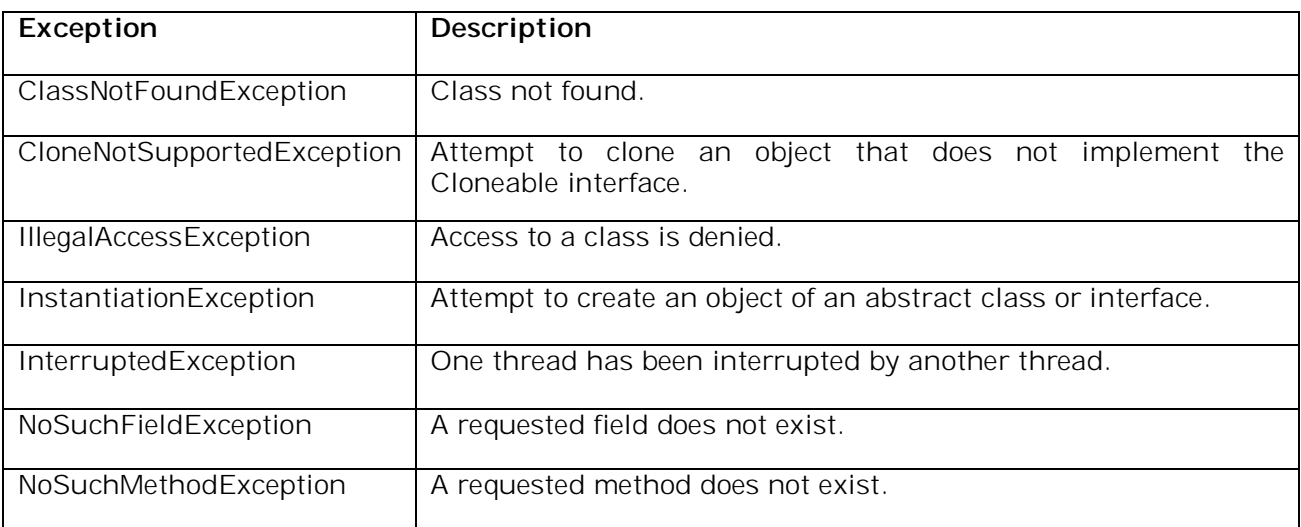

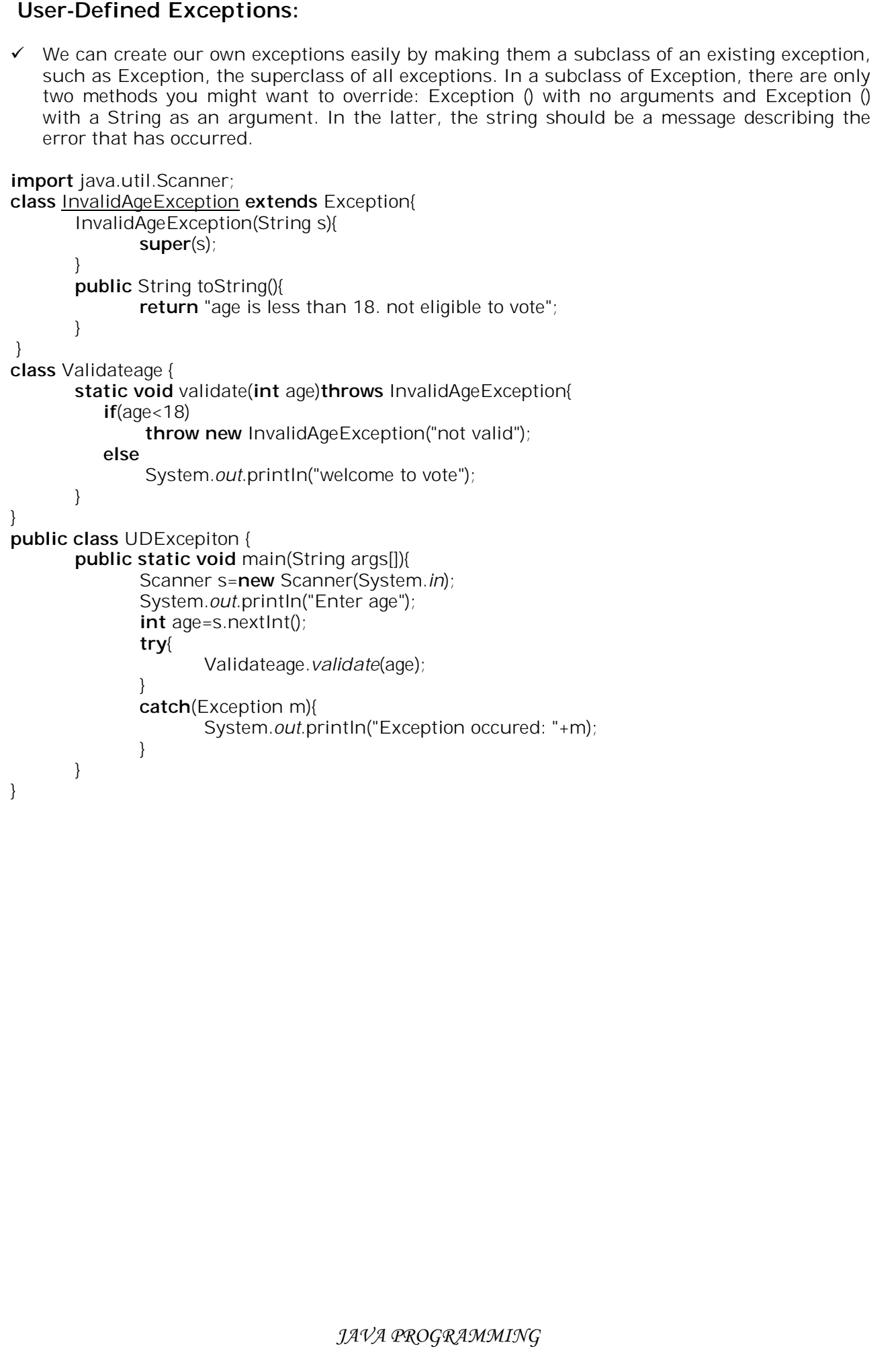

### **I/O:**

- Java programs perform I/O through streams. A *stream* is an abstraction that either produces or consumes information. A stream is linked to a physical device by the Java I/O system.
- $\checkmark$  All streams behave in the same manner, even if the actual physical devices to which they are linked differ. Thus, the same I/O classes and methods can be applied to any type of device.
- Java implements streams within class hierarchies defined in the **java.io** package.

# **Byte Streams and Character Streams**

- $\checkmark$  Java defines two types of streams: byte and character.
- *Byte streams* provide a convenient means for handling input and output of bytes. Byte streams are used, for example, when reading or writing binary data.
- *Character streams* provide a convenient means for handling input and output of characters. They use Unicode and, therefore, can be internationalized. Also, in some cases, character streams are more efficient than byte streams.
- $\checkmark$  At the lowest level, all I/O is still byte-oriented. The character-based streams simply provide a convenient and efficient means for handling characters.

### **The Byte Stream Classes**

 $\checkmark$  Byte streams are defined by using two class hierarchies. At the top are two abstract classes: **InputStream** and **OutputStream**. Each of these abstract classes has several concrete subclasses that handle the differences among various devices, such as disk files, network connections, and even memory buffers. The byte stream classes in **java.io** are shown in Table

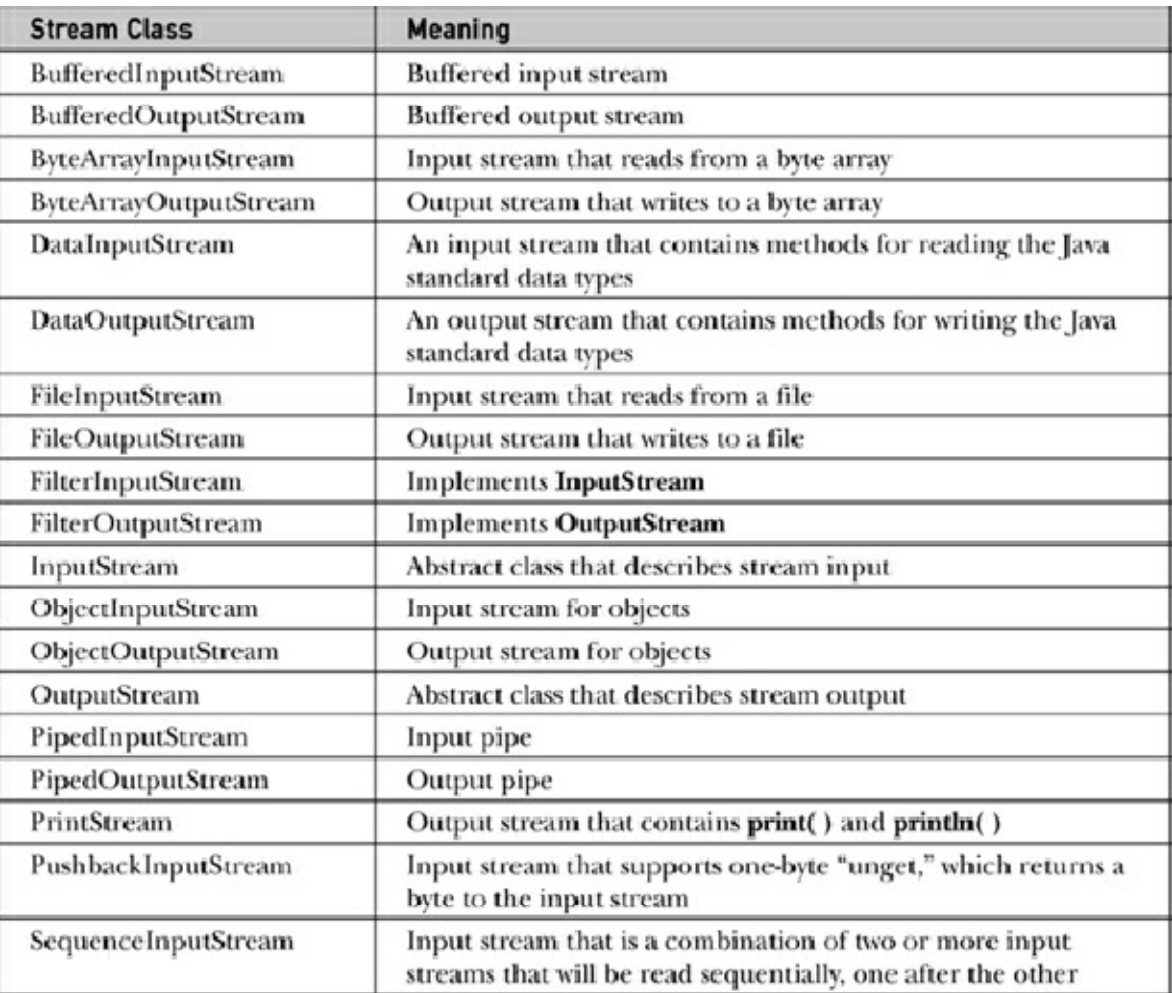

## **The Character Stream Classes**

- Character streams are defined by using two class hierarchies. At the top are two abstract classes: **Reader** and **Writer**. These abstract classes handle Unicode character streams.
- Java has several concrete subclasses of each of these. The character stream classes in **java.io**  are shown in Table .

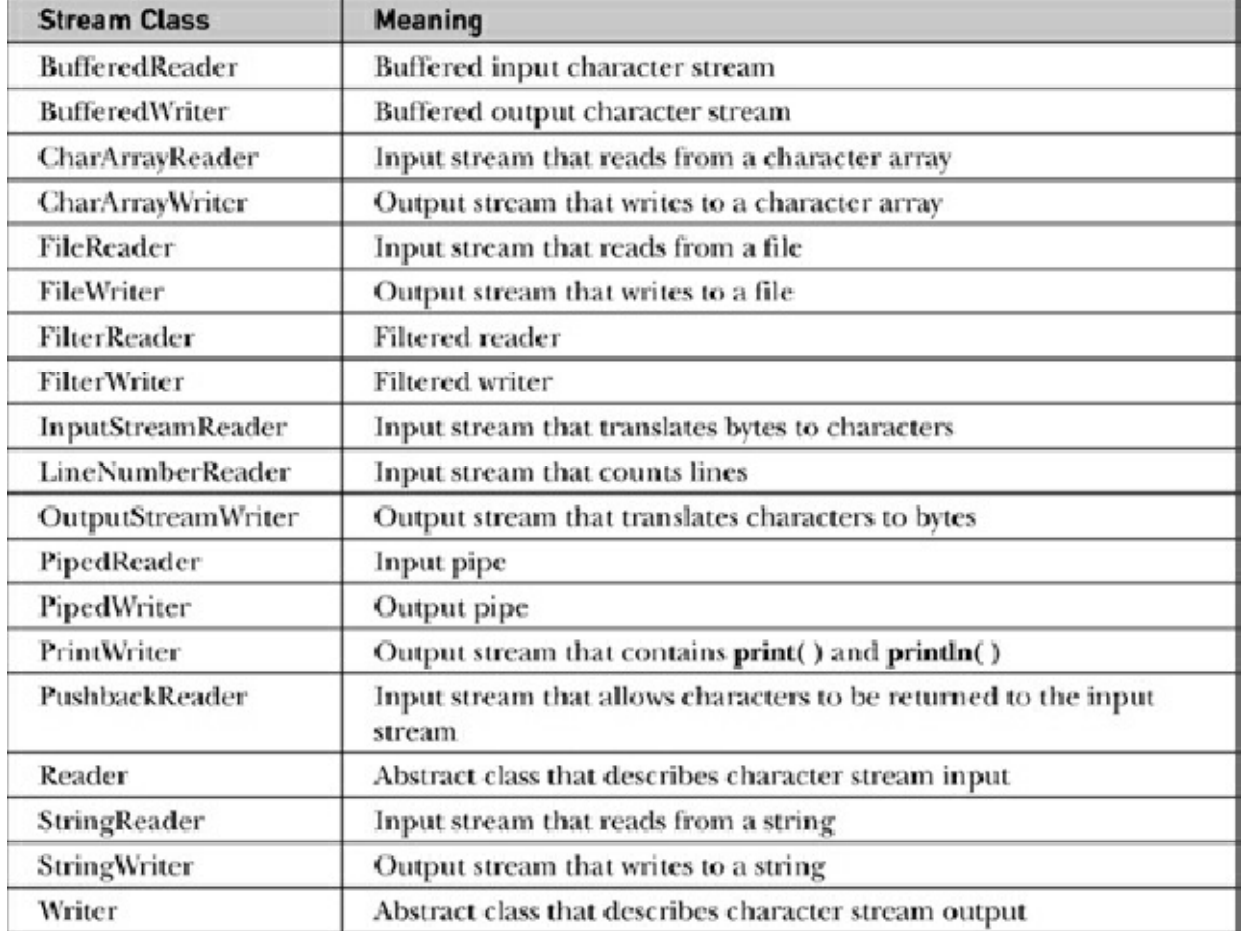

### **The Predefined Streams**

- **java.lang** package defines a class called **System**, which encapsulates several aspects of the runtime environment.
- **System** also contains three predefined stream variables: **in**, **out**, and **err**. These fields are declared as **public**, **static**, and **final** within **System**. This means that they can be used by any other part of your program and without reference to a specific **System** object.
- **System.out** refers to the standard output stream. By default, this is the console.
- **System.in** refers to standard input, which is the keyboard by default.
- **System.err** refers to the standard error stream, which also is the console by default.
- **System.in** is an object of type **InputStream**; **System.out** and **System.err** are objects of type **PrintStream**. These are byte streams, even though they are typically used to read and write characters from and to the console.

### **Using Byte streams: Reading Console Input**

**InputStream,** defines only one input method, **read()**, which reads bytes. There are three versions of read()

```
int read() throws IOException
int read(byte[] buffer) throws IOException
```
- **int read(byte[] buffer, int offset, int numBytes) throws IOException**
- $\checkmark$  The first version read a single character from the keyboard. It returns -1 when the end of stream is encountered.
- $\checkmark$  The second version reads bytes from the input stream and puts them into buffer until either the array is full, the end of stream is reached or an error occurs. It returns the number of bytes read or -1 when the end of stream is encountered.
- $\checkmark$  The third version reads input into buffer beginning at location specified by offset upto numBytes bytes are stored. It returns the number of bytes read or -1 when the end of stream is encountered.

import java.io.\*;

class ReadBytes {

```
 public static void main(String[] args) throws IOException {
  bytell data = new byte[10];
```

```
 System.out.println("Enter some characters.");
 int numRead = System.in.read(data);
 System.out.print("You entered: ");
 for(int i=0; i < numRead; i++)
  System.out.print((char) data[i]);
```

```
 }
}
```
## **Writing Console Output**

- Console output is most easily accomplished with **print( )** and **println( ).** These methods are defined by the class PrintStream (which is the type of object referenced by System.out).
- Because **PrintStream** is an output stream derived from **OutputStream**, it also implements the low-level method **write( )**. Thus, **write( )** can be used to write to the console. The simplest form of **write( )** defined by **PrintStream** is shown here:

void write(int *b*)

 $\checkmark$  This method writes the byte specified by *b*. Although *b* is declared as an integer, only the loworder eight bits are written.

// Demonstrate System.out.write(). class WriteDemo { public static void main(String[] args) { int b;

```
b = 'X': System.out.write(b);
 System.out.write('\n');
```

```
 }
}
```
### **READING AND WRITING FILES USING BYTE STREAMS:**

Java provides a number of classes and methods that allow you to read and write files.

 Two of the most often-used stream classes are **FileInputStream** and **FileOutputStream**, which create byte streams linked to files. To open a file, simply create an object of one of these classes, specifying the name of the file as an argument to the constructor. FileInputStream(String *fileName*) throws FileNotFoundException FileOutputStream(String *fileName*) throws FileNotFoundException

- Here, *fileName* specifies the name of the file that you want to open. When you create an input stream, if the file does not exist, then **FileNotFoundException** is thrown. For output streams, if the file cannot be opened or created, then **FileNotFoundException** is thrown.
- **FileNotFoundException** is a subclass of **IOException**.
- $\checkmark$  When an output file is opened, any preexisting file by the same name is destroyed.
- To read from a file, you can use a version of **read( )** that is defined within **FileInputStream**. int read( ) throws IOException
- $\checkmark$  Each time that it is called, it reads a single byte from the file and returns the byte as an integer value. **read( )** returns –1 when the end of the file is encountered. It can throw an **IOException**.
- When you are done with a file, you must close it. This is done by calling the **close( )** method, which is implemented by both **FileInputStream** and **FileOutputStream**. It is shown here: void close( ) throws IOException
- $\checkmark$  Closing a file releases the system resources allocated to the file, allowing them to be used by another file. Failure to close a file can result in "memory leaks" because of unused resources remaining allocated.

/\* Display a text file.

 To use this program, specify the name of the file that you want to see. For example, to see a file called TEST.TXT, use the following command line. java ShowFile TEST.TXT\*/ import java.io.\*;

### class ShowFile {

}

public static void main(String[] args)

```
 {
   int i;
   FileInputStream fin;
   // First make sure that a file has been specified.
  if(args.length != 1) {
     System.out.println("Usage: ShowFile File");
    return;
   }
   try {
   fin = new FilelnputStream(args[0]): } catch(FileNotFoundException exc) {
     System.out.println("File Not Found");
    return;
   }
   try {
    // read bytes until EOF is encountered
    do {
     i = \text{fin.read}();
      if(i != -1) System.out.print((char) i);
   } while(i != -1);
   } catch(IOException exc) {
     System.out.println("Error reading file.");
   }
   try {
    fin.close();
   } catch(IOException exc) {
     System.out.println("Error closing file.");
   }
 }
```

```
 In the above code close( ) can be written within a finally block. In this approach, all of the 
         methods that access the file are contained within a try block, and the finally block is used to 
         close the file.
     \checkmark Sometimes it's easier to wrap the portions of a program that open the file and access the file
         within a single try block (rather than separating the two) and then use a finally block to close 
         the file.
     \prime* This variation wraps the code that opens and accesses the file within a single try block.
        The file is closed by the finally block. */
     import java.io.*;
     class ShowFile {
        public static void main(String[] args)
        {
         int i;
        FileInputStream fin = null;
         // First, confirm that a file name has been specified.
        if(args.length != 1) {
          System.out.println("Usage: ShowFile filename");
          return;
         }
         // The following code opens a file, reads characters until EOF
         // is encountered, and then closes the file via a finally block.
         try {
         fin = new FilelnputStream(args[0]): do {
          i = \text{fin.read}();
           if(i != -1) System.out.print((char) i);
          } while(i != -1);
         } catch(FileNotFoundException exc) {
          System.out.println("File Not Found.");
         } catch(IOException exc) {
          System.out.println("An I/O Error Occurred");
         } finally {
          // Close file in all cases.
          try {
          if (fin != null) fin.close();
          } catch(IOException exc) {
           System.out.println("Error Closing File");
          }
         }
       }
     }
UNIT-III 17 KNREDDY
```

```
Writing to a file:
 To write to a file, you can use the write( ) method defined by FileOutputStream. 
       void write(int b) throws IOException
 This method writes the byte specified by b to the file. Although b is declared as an integer, 
   only the low-order eight bits are written to the file. If an error occurs during writing, an 
   IOException is thrown.
\prime* Copy a text file. To use this program, specify the name of the source file and the destination
file. For example, to copy a file called FIRST.TXT to a file called SECOND.TXT, use the following 
command line. java CopyFile FIRST.TXT SECOND.TXT */
import java.io.*;
class CopyFile {
  public static void main(String[] args)
  {
   int i;
   FileInputStream fin = null;
  FileOutputStream fout = null;
   // First, make sure that both files has been specified.
  if(args.length != 2) {
     System.out.println("Usage: CopyFile from to");
    return;
   }
   // Copy a File.
   try {
     // Attempt to open the files.
    fin = new FileInputStream(args[0]);
    fout = new FileOutputStream(args[1]);
    do {
     i = \text{fin.read}();
     if(i != -1) fout.write(i);
   } while(i != -1);
   } catch(IOException exc) {
     System.out.println("I/O Error: " + exc);
   } finally {
     try {
     if(fin != null) fin.close();
    } catch(IOException exc) {
      System.out.println("Error Closing Input File");
    }
    try {
      if(fout != null) fout.close();
    } catch(IOException exc) {
      System.out.println("Error Closing Output File");
    }
   }
 }
}
```
# **AUTOMATICALLY CLOSING A FILE:**

- JDK 7 adds a new feature to manage resources, such as file streams, by automating the closing process. This feature, sometimes referred to as *automatic resource management*, or *ARM* for short.
- Automatic resource management is based on an expanded form of the **try** statement. Here is its general form:

try (*resource-specification*) {

// use the resource

}

- Here, *resource-specification* is a statement that declares and initializes a resource, such as a file stream.
- $\checkmark$  It consists of a variable declaration in which the variable is initialized with a reference to the object being managed. When the **try** block ends, the resource is automatically released.
- The **try**-with-resources statement can be used only with those resources that implement the **AutoCloseable** interface defined by **java.lang**. This interface defines the **close( )** method.
- **AutoCloseable** is inherited by the **Closeable** interface in **java.io**. Both interfaces are implemented by the stream classes. Thus, **try**-with-resources can be used when working with streams, including file streams.

/\* This version of the ShowFile program uses a try-with-resources statement to automatically close a file when it is no longer needed.

```
 Note: This code requires JDK 7 or later.
*/
import java.io.*;
```

```
class ShowFile {
  public static void main(String[] args)
 {
```
int i;

```
 // First, make sure that a file name has been specified.
if(args.length != 1) {
  System.out.println("Usage: ShowFile filename");
  return;
```
}

```
 // The following code uses try-with-resources to open a file
 // and then automatically close it when the try block is left.
 try(FileInputStream fin = new FileInputStream(args[0])) {
```

```
 do {
      i = \text{fin.read}();
      if(i != -1) System.out.print((char) i);
     } while(i != -1);
    } 
    catch(IOException exc) {
     System.out.println("I/O Error: " + exc);
    }
  }
}
```
 We can manage more than one resource within a single **try** statement. To do so, simply separate each resource specification with a semicolon.

```
try (FileInputStream fin = new FileInputStream(args[0]);
    FileOutputStream fout = new FileOutputStream(args[1]))
```
# **Reading and writing binary data**

- To read and write binary values of java primitive types we can use **DataInputStream** and **DataOutputStream** .
- **DataOutputStream** implements the **DataOutput** interface. This interface defines methods that write all of Java's primitive types to a file. It is important to understand that this data is written using its internal, binary format.
- $\checkmark$  Output methods defined by DataOutputStream.

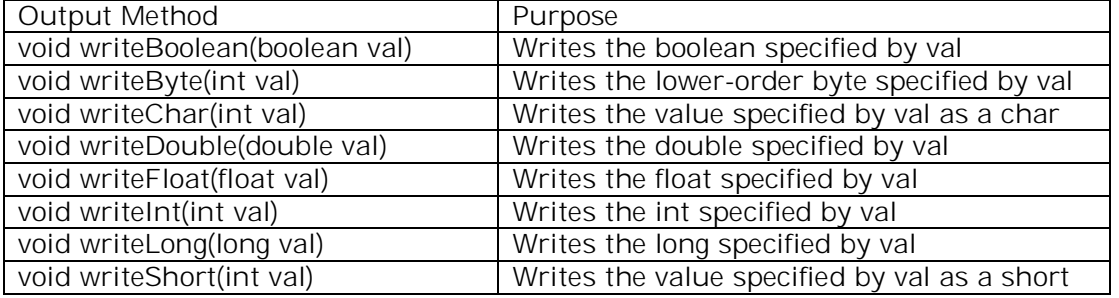

- $\checkmark$  The constructor for DataOutputStream is: DataOutputStream(OutputStream outputstream) Here outputstream is the stream to which data is written. To write output to a file we can use the object created by **FileOutputStream.**
- **DataInputStream** implements the DataInput interface which provides methods for reading all of java's primitives

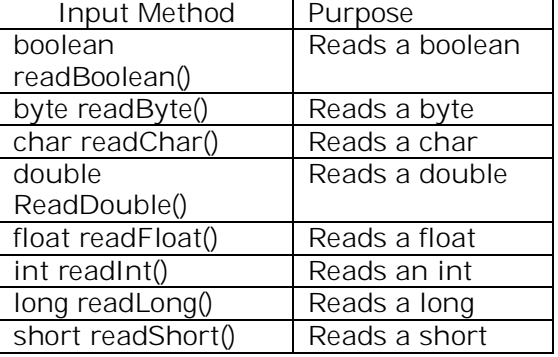

 $\checkmark$  The constructor for DataInputStream is:

DataInputStream(Inputstream inputstream)

Here inputstream is the stream that is linked to the instance of **DataInputStream** being created. To read input from a file we can use the object created by **FileInputStream**

// Write and then read back binary data. // This code requires JDK 7 or later.

```
import java.jo.*;
class RWData {
  public static void main(String[] args)
 {
  int i = 10;
  double d = 1023.56;
  boolean b = true;
   // Write some values.
   try (DataOutputStream dataOut =
           new DataOutputStream(new FileOutputStream("testdata")))
\{System.out.println("Writing " + i);
    dataOut.writeInt(i);
     System.out.println("Writing " + d);
    dataOut.writeDouble(d);
```

```
 System.out.println("Writing " + b);
     dataOut.
   writeBoolean(b);
 System.out.println("Writing " +12.2 * 7.4);
 dataOut.writeDouble(12.2 * 7.4);
   }
   catch(IOException exc) {
     System.out.println("Write error.");
    return;
   }
   System.out.println();
   // Now, read them back.
   try (DataInputStream dataIn =
         new DataInputStream(new FileInputStream("testdata")))
   {
    i = dataIn.readInt();
     System.out.println("Reading " + i);
    d = dataIn.readDouble();
     System.out.println("Reading " + d);
     b = dataIn.readBoolean();
     System.out.println("Reading " + b);
    d = dataIn.readDouble();
    System.out.println("Reading " + d);
   }
   catch(IOException exc) {
     System.out.println("Read error.");
   }
  }
}
OUTPUT:
Writing 10
Writing 1023.56
Writing true
Writing 90.28
Reading 10
Reading 1023.56
Reading true
Reading 90.28
```
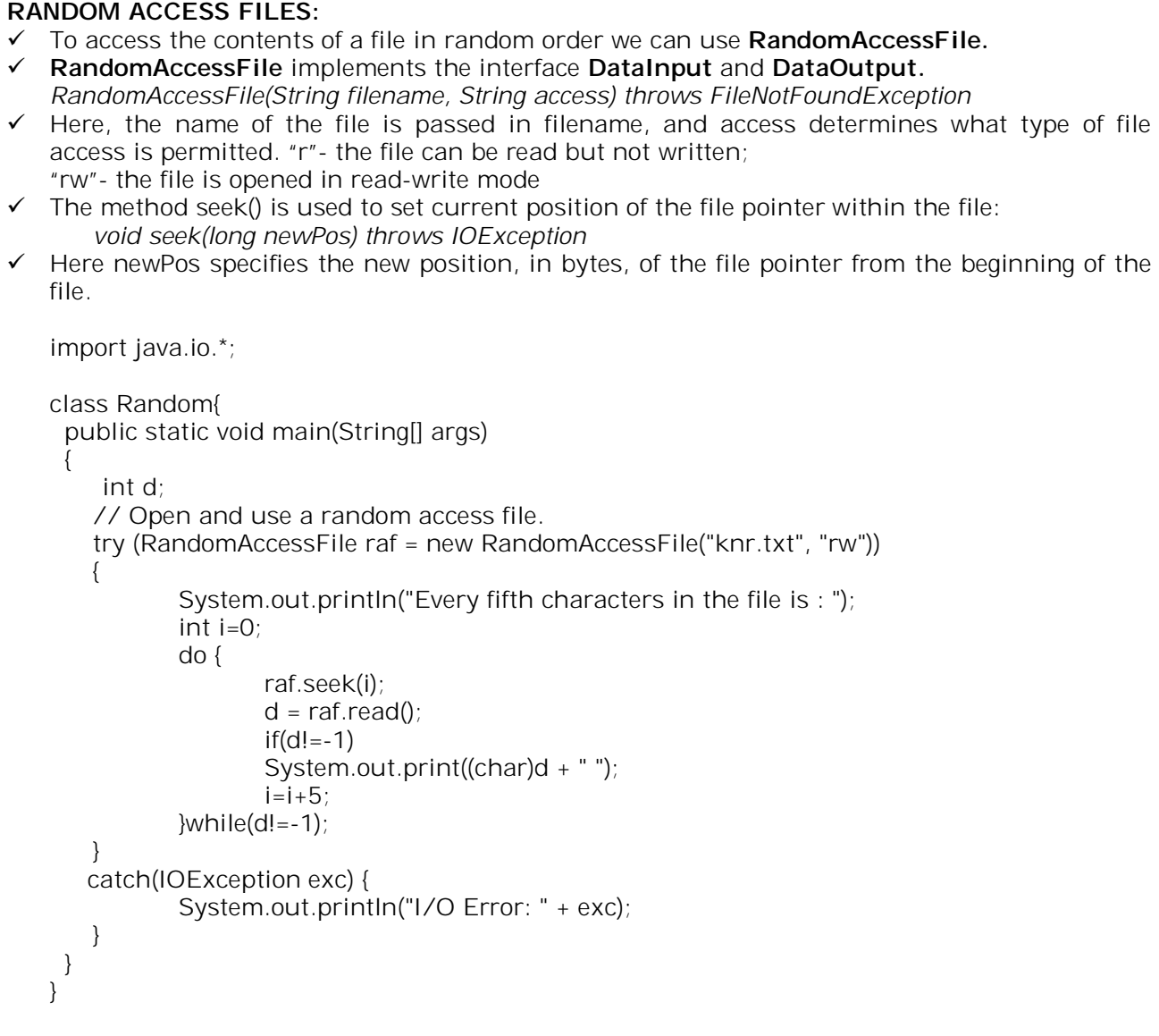

For execution of this program assume that there exists a file called knr.txt which contains alphabets a-z. When the above program is executed we get the following output;

E:\java>javac Random.java

E:\java>java Random Every fifth characters in the file is : a f k p u z

```
FILE I/O USING CHARACTER STREAMS:
 To perform character based file I/O we can use FileReader and FileWriter classes.
   Using FileWriter
\checkmark FileWriter creates a Writer that you can use to write to a file. Two of its most commonly used
   constructors are shown here:
   FileWriter(String filePath) throws IOException
   FileWriter(String filePath, boolean append) throws IOException
\checkmark FileWriter is derived from OutputStreamWriter and Writer. Thus it has access to the methods
   defined by those classes.
 Creation of a FileWriter is not dependent on the file already existing. FileWriter will create 
   the file before opening it for output when you create the object.
   import java.io.*;
   class KtoD{
       public static void main(String[] args){
              String str;
              BufferedReader br=new BufferedReader(new InputStreamReader(System.in));
              System.out.println("enter test.stop to quit");
              try(FileWriter fw=new FileWriter("test.txt")){
                      do{
                             System.out.print(":");
                             str=br.readLine();
                             if (str.compareTo("stop")==0) break;
                             str=str+"\r\n";
                             fw.write(str);
                      }while(str.compareTo("stop")!=0);
               }
              catch(IOException exe){
                      System.out.println("I/O Error: " +exe);
              }
       }
   }
```
## **Using a FileReader:**

}

- The **FileReader** class creates a **Reader** that you can use to read the contents of a file. A commonly used constructors is shown here:
- FileReader(String *filePath*) throws FileNotFoundEception  $\checkmark$  FileReader is derived from InputStreamReader and Reader. Thus, it has access to the methods defined by those classes. import java.io.\*; class DtoS{ public static void main(String[] args){ String str; try(BufferedReader br=new BufferedReader(new FileReader("test.txt"))){ while((str=br.readLine())!=null){

```
System.out.println(str);
                }
        }
        catch(IOException exe){
                System.out.println("I/O Error: " +exe);
        }
}
```
### **File:**

- **File** class deals directly with files and file systems. The **File** class does not specify how information is retrieved from or stored in files; it describes the properties of a file itself.
- A **File** object is used to obtain or manipulate the information associated with a disk file, such as the permissions, time, date, and directory path, and to navigate subdirectory hierarchies. File (String path)

File (String directory path, String filename)

### **Obtaining a File's properties:**

**File** defines many methods that obtain the standard properties of a **File** object.

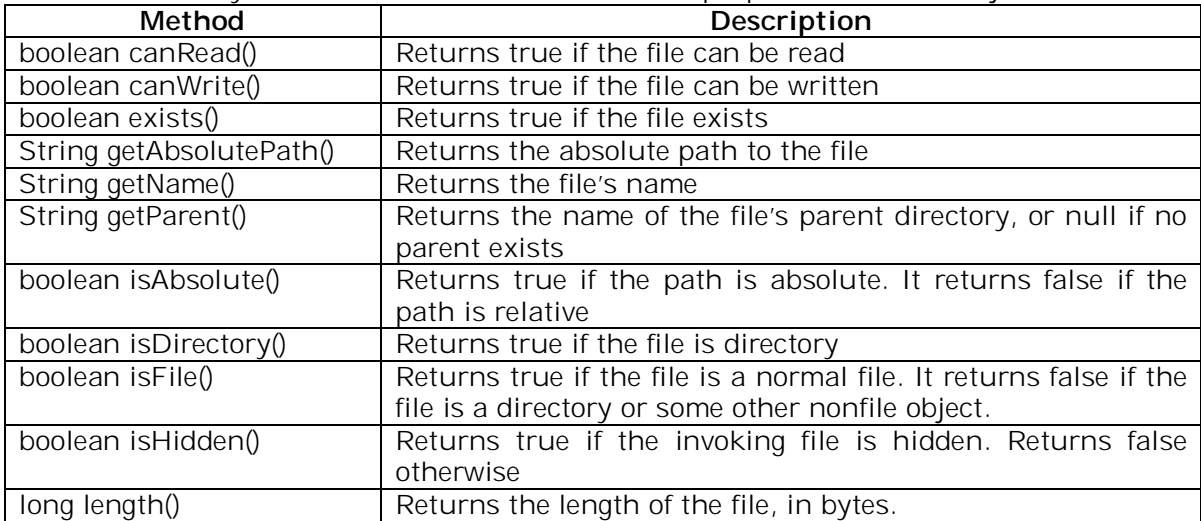

## **// Obtain information about a file.**

import java.io.\*;

class FileDemo {

 public static void main(String[] args) { File myFile = new File("/pack/k.txt"); System.out.println("File Name: " + myFile.getName()); System.out.println("Path: " + myFile.getPath()); System.out.println("Abs Path: " + myFile.getAbsolutePath()); System.out.println("Parent: " + myFile.getParent()); System.out.println(myFile.exists()? "exists" : "does not exist"); System.out.println(myFile.isHidden() ? "is hidden": "is not hidden"); System.out.println(myFile.canWrite() ? "is writeable": "is not writeable"); System.out.println(myFile.canRead() ? "is readable": "is not readable"); System.out.println("is " + (myFile.isDirectory() ? "" : "not" + " a directory")); System.out.println(myFile.isFile() ? "is normal file" : "might be a named pipe"); System.out.println(myFile.isAbsolute()? "is absolute" : "is not absolute"); System.out.println("File size: " + myFile.length() + " Bytes"); }

### } **Obtaining a Directory Listing:**

- $\checkmark$  A directory is a file that contains a list of other files and directories. When we create a File object that is a directory, the **isDirectory()** method will return true.
- $\checkmark$  The list of the files in the directory can be obtained by calling list() on the object.

String[] list() // Using directories. import java.io.\*; class DirList { public static void main(String[] args) { String dirname = "/java"; File myDir = new File(dirname); if (myDir.isDirectory()) { System.out.println("Directory of " + dirname); String[]  $s = myDir-list()$ ;

```
for (int i=0; i < s.length; i++) {
      File f = new File(dirname + "T" + s[i]): if (f.isDirectory()) {
       System.out.println(s[i] + " is a directory");
       } else {
       System.out.println(s[i] + " is a file");
      }
     }
    } else {
     System.out.println(dirname + " is not a directory");
   }
  }
}
```
## **The listFiles( )Alternative**

- There is a variation to the **list( )** method, called **listFiles( )**. The signatures for **listFiles( )** are shown here:
	- File[ ] listFiles( ) File[ ] listFiles(FilenameFilter *FFObj*) File[ ] listFiles(FileFilter *FFObj*)
- These methods return the file list as an array of **File** objects instead of strings. The first method returns all files, and the second returns those files that satisfy the specified **FilenameFilter**. Aside from returning an array of **File** objects, these two versions of **listFiles()**  work like their equivalent **list( )** methods.

The third version of **listFiles( )** returns those files with path names that satisfy the specified **FileFilter**. **FileFilter** defines only a single method, **accept( )**, which is called once for each file in a list. Its general form is given here:

boolean accept(File *path*)

The **accept( )** method returns **true** for files that should be included in the list (that is, those that match the *path* argument) and **false** for those that should be excluded.

### **Various File Utility methods:**

**File** includes several other utility methods.

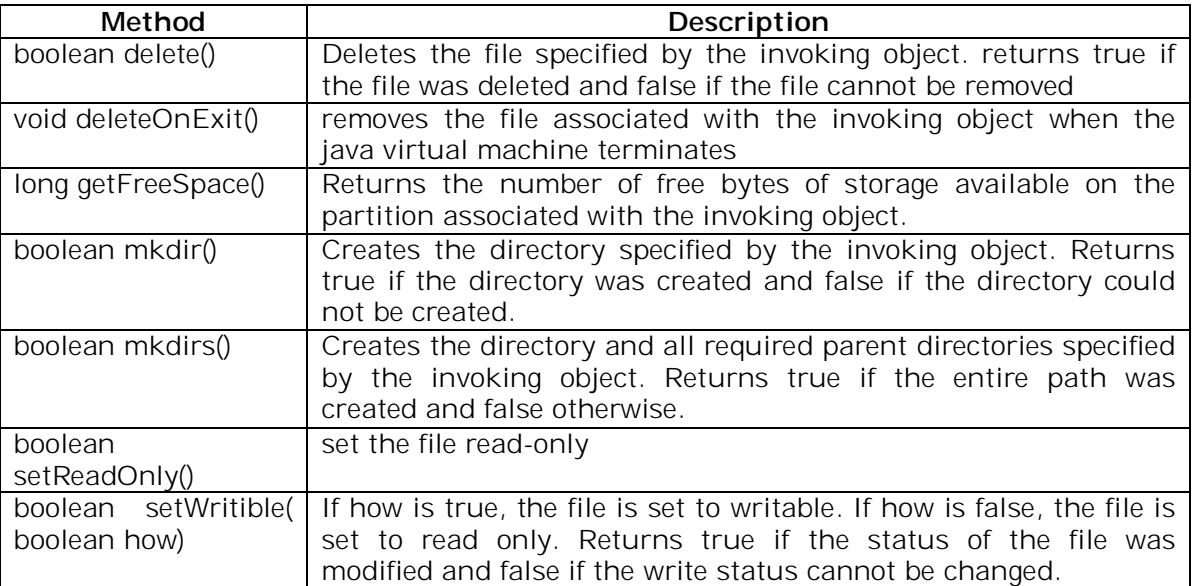

# **WRAPPERS**

- Java provides *type wrappers*, which are classes that encapsulate a primitive type within an object.
- The type wrappers are **Double**, **Float**, **Long**, **Integer**, **Short**, **Byte**, **Character**, and **Boolean**. These classes offer a wide array of methods that allow you to fully integrate the primitive types into Java's object hierarchy.

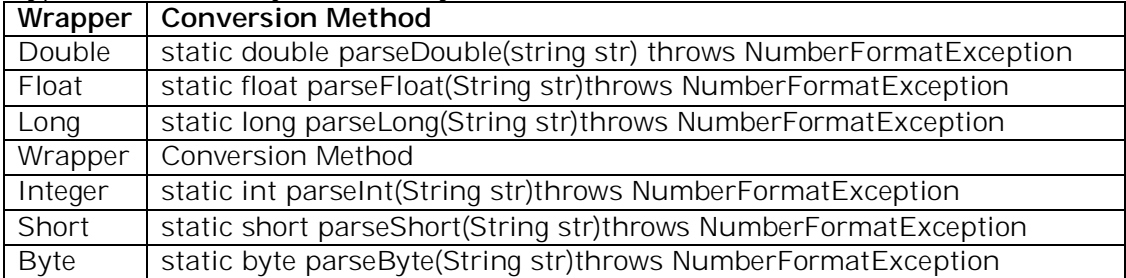

# **// This program averages a list of numbers entered by the user.**

```
import java.io.*;
```

```
class AvgNums {
  public static void main(String[] args) throws IOException {
   // create a BufferedReader using System.in
   BufferedReader br = new BufferedReader(new InputStreamReader(System.in));
   String str;
   int n;
  double sum = 0.0;
   double avg, t;
   System.out.print("How many numbers will you enter: ");
  str = br.readLine(); try {
    n = Integer.parseInt(str);
   }
   catch(NumberFormatException exc) {
     System.out.println("Invalid format");
   n = 0; }
   System.out.println("Enter " + n + " values.");
  for(int i=0; i < n; i++) {
     System.out.print(": ");
     str = br.readLine();
     try {
      t = Double.parseDouble(str);
    } catch(NumberFormatException exc) {
      System.out.println("Invalid format");
     t = 0.0; }
   sum += t; }
  avg = sum / n;
   System.out.println("Average is " + avg);
  }
}
```